## Handout: JupyterHub

• JupyterHub E4:<https://jupyter.e4.physik.tu-dortmund.de/>

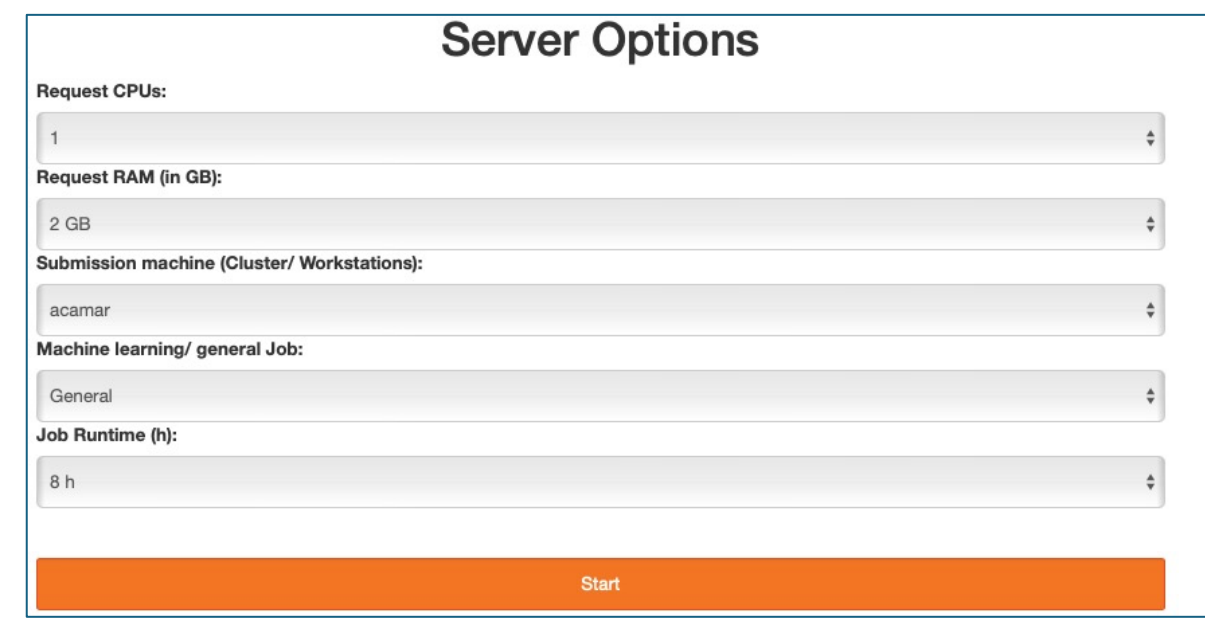

Ask supervisor for workstation

•

• Line Numbers: View  $\rightarrow$  Show Line Numbers

## Useful shortcuts:

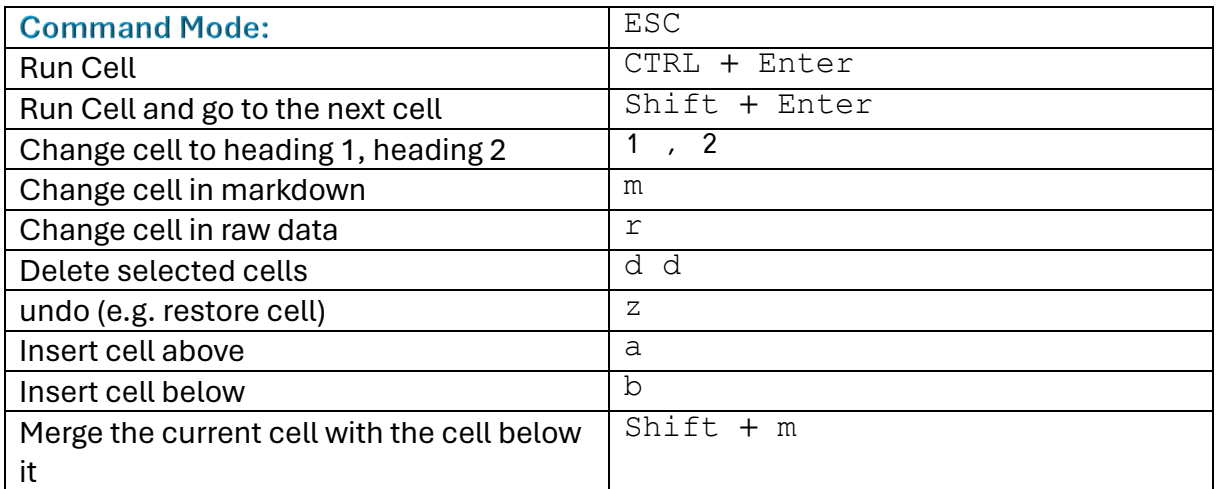

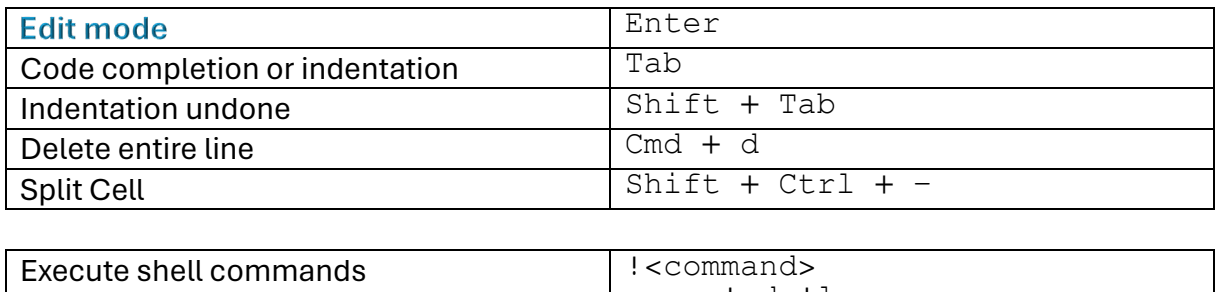

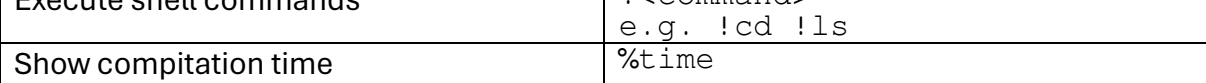

## Data Structure

It makes sense to think about a data structure at the beginning of a project. The data structure ensures that the research data is named and structured consistently so that the overview is not lost and different versions of the data records are not inadvertently used. A uniform data structure saves a lot of time and, once established, can be used as a template for further research. With a good structure, you can ensure that you can find your own data yourself and still understand what has been done even after some time. This also helps employees to better understand the data.

Files should always be named consistently and clearly. A file name for this handout could be: 240408\_handout\_jupyterhub\_final.pdf (Date\_Project\_Version.pdf Do not use spaces!)

Naming the folders is also important for structured work. Folder names can also begin with a date format.

Overall, a clear and comprehensible folder structure helps to optimize work processes, increase efficiency and improve the organization of information.

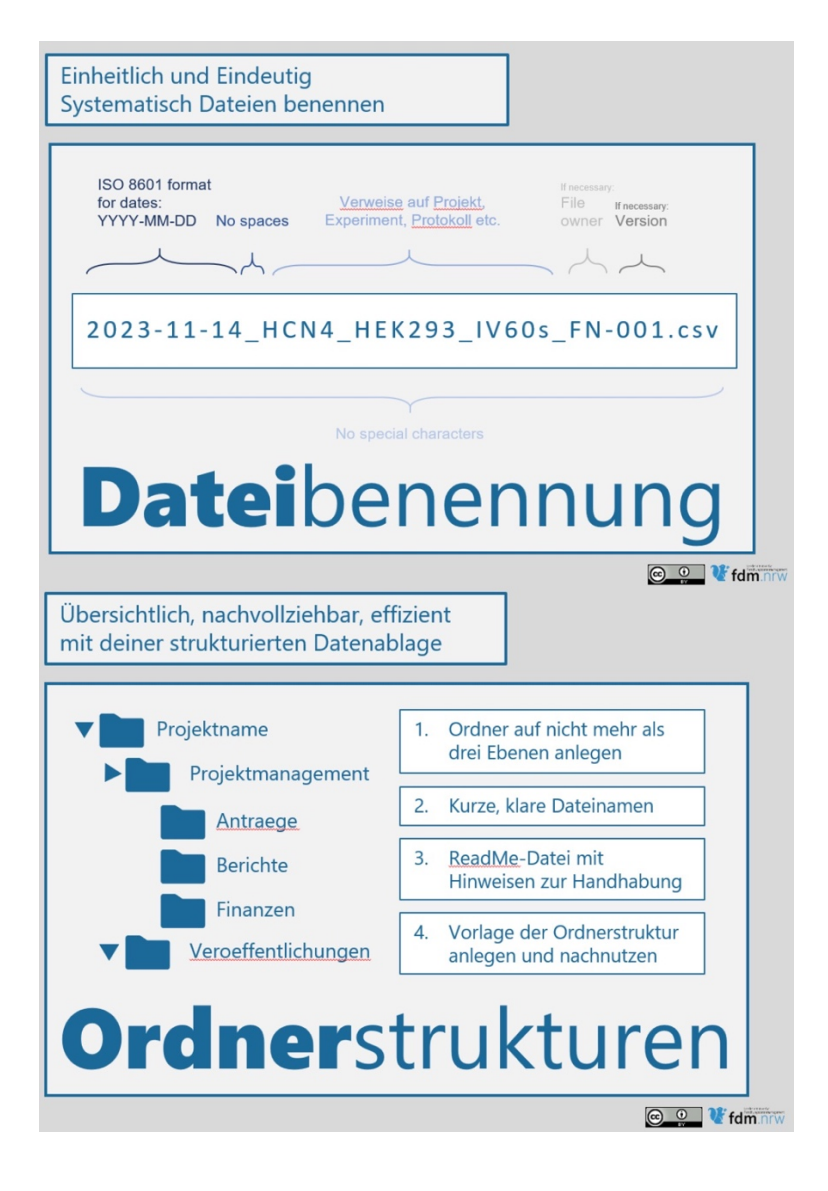